# **MARIS STELLA COLLEGE, VIJAYAWADA-8**

**(An autonomous college affiliated to Krishna University)**

#### **Department of Computer Science**

### **B.Com (Computer Applications)**

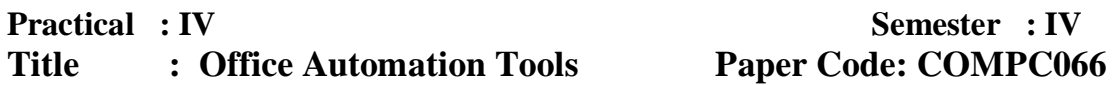

1. Create an electronic spreadsheet to convert

A. Decimal Numbers to Hexadecimal, octal, Binary.

B. Binary to Decimal, octal, Hexadecimal.

C. Hexadecimal to decimal, octal, Binary.

2. Create a column chart, pie chart and a bar chart for the following data. Sales of different products of a cement company for 5 years.

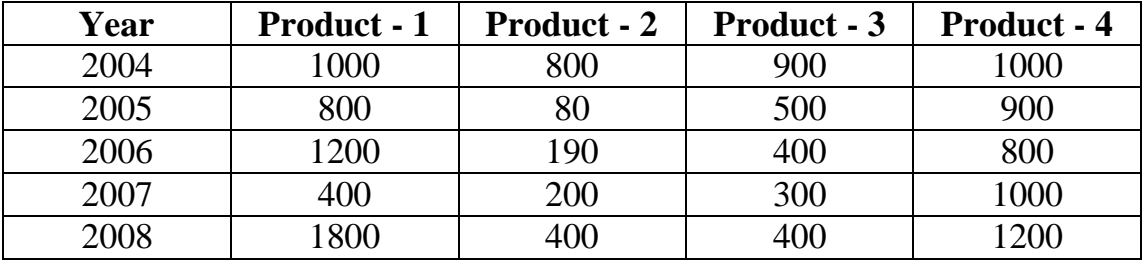

3. Demonstrate Hyperlink.

4. Demonstrate on sorting.

5. Demonstrate on Data Entry form.

6. Create an electronic spreadsheet on Student marks report of 10 students consisting of 5 subject marks, total, average, maximum, minimum, result and grade.

7. Create a database using MS-ACCESS with at least 5 records

 **Table 1 structure :**

 EMPLOYEE NUMBER, NAME, DOB, GENDER, DEPARTMENT  **Table 2 structure** :

 EMPLOYEE NUMBER, BASIC, HRA, DA, DEDUCTIONS, GROSS SALARY.

 To show the **list of employees** with the following fields as **one query.**

 EMPLOYEE NUMBER, NAME, GENDER & GROSS SALARY. 8. Maintain the relationship between above two tables with employee number as a primary key and generating the following reports:

 **Report - 1 :** 

### EMPLOYEE NUMBER, NAME, BASIC, HRA, DA, DEDUCTIONS

# **Report - 2 :**

 EMPLOYEE NUMBER, DEPARTMENT & GROSS SALARY. Use forms to enter the data in to the tables.